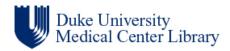

## **Core Information Technology Skills Survey**

| Component    | Skills and Knowledge                                                                                                    | I am<br>comfortable<br>with this skill<br>and do not<br>need additional<br>training | I have some<br>knowledge of<br>this skill but<br>need additional<br>training -<br>SPECIFY | I have no<br>knowledge of<br>this skill and<br>need training | Comments |
|--------------|----------------------------------------------------------------------------------------------------|-------------------------------------------------------------------------------------|-------------------------------------------------------------------------------------------|--------------------------------------------------------------|----------|
| GENERAL      |                                                                                                    |                                                                                     |                                                                                           |                                                              |          |
|              | Locate manuals, help and FAQ documentation relevant to your job to troubleshoot problems                                      |                                                                                     |                                                                                           |                                                              |          |
|              | Call for assistance or maintenance as appropriate, and know who to contact                                                    |                                                                                     |                                                                                           |                                                              |          |
|              | Check cables, power cords on all equipment (computers, monitors, keyboards, mouse, printers, telephones, etc.) as appropriate |                                                                                     |                                                                                           |                                                              |          |
|              | Maintain awareness of new library resources and changes to existing ones                                                      |                                                                                     |                                                                                           |                                                              |          |
|              | Understand and comply with security-related directives and practices and password policies                                    |                                                                                     |                                                                                           |                                                              |          |
| HARDWARE     |                                                                                                    |                                                                                     |                                                                                           |                                                              |          |
| Workstations | Startup, shutdown sequences                                                                                                   |                                                                                     |                                                                                           |                                                              |          |
|              | Login, passwords, log out                                                                                                    |                                                                                     |                                                                                           |                                                              |          |
|              | Run virus-checker software; download updated virus-checking software.                                                         |                                                                                     |                                                                                           |                                                              |          |
|              | Demonstrate keyboard familiarity (e.g., num & caps lock, navigation keys, shift, control, alt, delete)                        |                                                                                     |                                                                                           |                                                              |          |
| Monitors     | Power on and off                                                                                                    |                                                                                     |                                                                                           |                                                              |          |
|              | Power on and off, load paper, clear jams, replace toner cartridges                                                            |                                                                                     |                                                                                           |                                                              |          |

| Component                        | Skills and Knowledge                                                       | I am<br>comfortable<br>with this skill<br>and do not<br>need additional<br>training | I have some<br>knowledge of<br>this skill but<br>need additional<br>training-<br>SPECIFY | I have no<br>knowledge of<br>this skill and<br>need training | Comments |
|----------------------------------|----------------------------------------------------------------------------|-------------------------------------------------------------------------------------|------------------------------------------------------------------------------------------|--------------------------------------------------------------|----------|
| Drives                           | Locate accessible drives (floppy, CD-ROM, USB, network)                    |                                                                                     |                                                                                          |                                                              |          |
| Troubleshooting                  | Reboot, end nonresponsive programs                                         |                                                                                     |                                                                                          |                                                              |          |
| Mouse                            | Left and right click, double click, scroll                                 |                                                                                     |                                                                                          |                                                              |          |
| Copiers                          | Power on and off, load paper, clear jams, replace toner cartridges         |                                                                                     |                                                                                          |                                                              |          |
| Telephones                       | Answer, forward calls, place on hold                                       |                                                                                     |                                                                                          |                                                              |          |
|                                  | Use paging system on desk phones                                           |                                                                                     |                                                                                          |                                                              |          |
| SOFTWARE                         |                                                                            |                                                                                     |                                                                                          |                                                              |          |
| Operating system (e.g., Windows) | Open, move, close, and change size of windows                              |                                                                                     |                                                                                          |                                                              |          |
|                                  | Switch between running programs                                            |                                                                                     |                                                                                          |                                                              |          |
|                                  | Find and open applications                                                 |                                                                                     |                                                                                          |                                                              |          |
|                                  | Save work from applications                                                |                                                                                     |                                                                                          |                                                              |          |
|                                  | Find files on personal and shared drives                                   |                                                                                     |                                                                                          |                                                              |          |
|                                  | Open, navigate, save, and print documents                                  |                                                                                     |                                                                                          |                                                              |          |
|                                  | Name and rename files                                                      |                                                                                     |                                                                                          |                                                              |          |
|                                  | Create, copy, and delete files and folders                                 |                                                                                     |                                                                                          |                                                              |          |
|                                  | Select a printer, print, and view print queue; pause and cancel print jobs |                                                                                     |                                                                                          |                                                              |          |
| Web browsers                     | Use web browser functions to navigate                                      |                                                                                     |                                                                                          |                                                              |          |

| Component               | Skills and Knowledge                                                             | I am<br>comfortable<br>with this skill<br>and do not<br>need additional<br>training | I have some<br>knowledge of<br>this skill but<br>need additional<br>training –<br>SPECIFY | I have no<br>knowledge of<br>this skill and<br>need training | Comments |
|-------------------------|----------------------------------------------------------------------------------|-------------------------------------------------------------------------------------|-------------------------------------------------------------------------------------------|--------------------------------------------------------------|----------|
|                         | Type in URLs                                                                     |                                                                                     |                                                                                           |                                                              |          |
|                         | Use bookmarks/favorites                                                          |                                                                                     |                                                                                           |                                                              |          |
|                         | Know Library's Webpage and Intranet addresses                                    |                                                                                     |                                                                                           |                                                              |          |
|                         | Find library homepage resources                                                  |                                                                                     |                                                                                           |                                                              |          |
|                         | Know how to navigate the Library's Intranet                                      |                                                                                     |                                                                                           |                                                              |          |
|                         | Know how to comment on Library blog discussions                                  |                                                                                     |                                                                                           |                                                              |          |
|                         | Understand risks of downloading files                                            |                                                                                     |                                                                                           |                                                              |          |
| Email                   | Log in and out                                                                   |                                                                                     |                                                                                           |                                                              |          |
|                         | Save messages in draft folder, find draft messages                               |                                                                                     |                                                                                           |                                                              |          |
|                         | Find e-mail addresses using Notes Address Books                                  |                                                                                     |                                                                                           |                                                              |          |
|                         | Create and send messages to individuals and groups, respond and forward messages |                                                                                     |                                                                                           |                                                              |          |
|                         | Open/save attached files                                                         |                                                                                     |                                                                                           |                                                              |          |
|                         | Understand risks of opening attachments from unknown sources                     |                                                                                     |                                                                                           |                                                              |          |
| Lotus Notes calendaring | Log in and out                                                                   |                                                                                     |                                                                                           |                                                              |          |
|                         | Navigate system                                                                  |                                                                                     |                                                                                           |                                                              |          |
|                         | Accept/decline meeting invitations                                               |                                                                                     |                                                                                           |                                                              |          |
|                         | Create new entries for unavailable dates and times                               |                                                                                     |                                                                                           |                                                              |          |

| Component | Skills and Knowledge                                              | I am<br>comfortable<br>with this skill<br>and do not<br>need additional<br>training | Need additional | I have no<br>knowledge of<br>this skill and<br>need training | Comments |
|-----------|-------------------------------------------------------------------|-------------------------------------------------------------------------------------|-----------------|--------------------------------------------------------------|----------|
| OPAC      | Find and use library's catalog - search by author, title, subject |                                                                                     |                 |                                                              |          |
|           | Understand item status and location, and other item notes         |                                                                                     |                 |                                                              |          |